## **Pourquoi le groupe d'utilisateurs Tablette est-il grisé? Maintenance - Pourquoi le groupe d'utilisateurs Tablette est-il grisé?**

Système -> Groupes d'utilisateurs

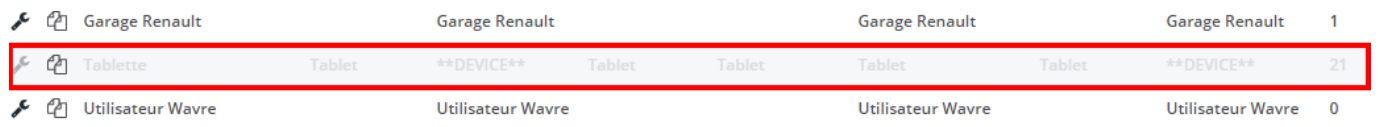

Ce groupe ne peut pas être modifié ou supprimé car ce groupe est nécessaire à l'utilisation des tablettes et des applications. Référence ID de l'article : #1968 Auteur : Jean Claude Dernière mise à jour : 2019-07-04 11:12